Get eBook

# ECDL SYLLABUS 5.0 MODULE 7A WEB BROWSING USING INTERNET EXPLORER 8

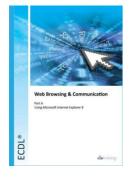

## Read PDF ECDL Syllabus 5.0 Module 7a Web Browsing Using Internet Explorer 8

- Authored by CiA Training Ltd.
- Released at -

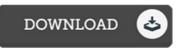

## Filesize: 1.44 MB

To read the e-book, you need Adobe Reader computer software. If you do not have Adobe Reader already installed on your computer, you can download the installer and instructions free from the Adobe Web site. You could possibly obtain and save it on your computer for later on read. You should click this download button above to download the file.

#### Reviews

A brand new e book with a new perspective. Better then never, though i am quite late in start reading this one. I found out this ebook from my dad and i advised this publication to find out.

### -- Hailee Hahn IV

The ideal publication i at any time go through. It is actually rally fascinating throgh reading through time. I am pleased to inform you that this is actually the greatest book i have got read through during my individual existence and might be he best book for at any time. -- Alexandre Cruickshank

This book may be worth buying. I have read and i am confident that i am going to planning to go through once more once again in the future. Its been written in an exceptionally easy way and it is simply soon after i finished reading this publication in which actually altered me, modify the way i believe.

-- Faye Shanahan